**Nature Wallpaper - Free Vectors, Stock Photos & PSD**

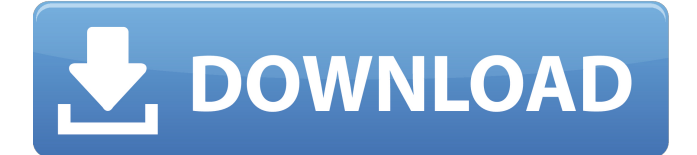

## **Nature Background Images Hd 1080p Free Download For Photoshop Crack With License Key Free For Windows Latest**

If you're just starting out, stick to the basics, like organizing images and even learning the color gradation tool so that you can create more realistic-looking images. You can polish your skills later when you've developed your artistic vision and are ready to build on that knowledge. Photoshop comes with lots of built-in tools like the pencil tool, the drawing tool, the eraser tool, and the marquee tool. Each of these tools performs a specific function. For example, the pencil tool is used for sketching an image, and the eraser tool is used for erasing unwanted elements. Often, you can also get by just using the mouse. You can also customize Photoshop by adding and removing menu options, changing buttons, and editing the interface. Photoshop has a very robust set of features that enable you to adjust images. It's a reasonably priced program for professionals that can turn out highquality, polished images. You can purchase a series of Photoshop training videos that teach you to customize Photoshop to make it easier for you to accomplish specific tasks, such as enhancing images. The videos can also cover specific tasks for advanced image editing. These are perfect for anyone who wants to tweak images but needs assistance. Be careful when using Photoshop, as the controls can be very tricky to figure out and sometimes you just need someone to walk you through the steps. Be sure to watch out for the TIP in the next section to learn about 'controls' in Photoshop. Managing Layers The basic concept of Photoshop is to create a template that has different areas for drawing. For example, you can create a new drawing area with the pencil tool, another one with the pen tool, and a third one with a brush. This enables you to easily redraw the same image multiple times, as shown in Figure 2-1. Each area has its own attributes and appearance. \*\*Figure 2-1:\*\* Create a new area for drawing by selecting the tools you want to use. Each area on an image is called a layer. When you're working on your images, you can create different layers and use them in various ways to adjust an image. After you create the layers, you draw, paint, and erase as you want. You can also edit the layers, add other layers, and then use the different tools and areas to work on your image. Layers are used in a variety of ways, depending on the

## **Nature Background Images Hd 1080p Free Download For Photoshop Crack + Keygen Full Version Free Download [32|64bit]**

The program has two versions: Photoshop Elements and Photoshop Elements 2018. The following article will focus on Photoshop Elements, but most of the features in the computer are included in Photoshop Elements 2018. Photoshop Elements is available on both Mac and Windows. Contents: Introduction Features Photoshop Elements Photoshop Elements The very basic use of Adobe Photoshop Elements is to make simple edits to your images. Essentially, you are loading your image in, making any changes you want, and saving it to a file. You do this at the click of the mouse. The program is incredibly easy to use. First of all, it looks like a graphic editor, as it lets you see the image as you make changes to it. You can take a picture of your own image, import a picture you have already taken, or click through the images you have already saved. All the basic editing tools are available, such as: rotate, resize, place, sharpen, and the cut, copy, and paste functions. You can add a new layer, delete a layer, or change the opacity of a layer. You can also adjust the brightness and contrast, bring back color where it has been knocked out, or change the hue. You can also add an image or text layer to your design. Then you can easily resize it, add adjustments, or even move it around the document. Or you can add a picture frame around your image. And, there is even a built-in sticker maker. All the options are at your fingertips. Photoshop Elements has very few options, and very few menus. This means that you will rarely find yourself going into sub menus or installing plugins. In fact, even the 'new' and 'saved' tabs of the image window are the only tabs you can customize. The program is incredibly customizable in both look and function. You can also set the default option to save your images as JPEG, you can resize the file to any size you want, the file may be placed in any folder you like, it can be saved in a location you specify, or you can even create a PDF. There are lots of functions, plugins, and settings you can adjust, but Photoshop Elements is one of the best free programs available. But to be able to use it effectively you will need to spend a 05a79cecff

## **Nature Background Images Hd 1080p Free Download For Photoshop For Windows**

About Us Our Notion Ink Oled Screen is the world's first tablet with a 21-inch screen. It features a high definition display allowing you to view your favorite videos, pictures and more. Another great feature is its advanced touch interface that allows you to navigate through your everyday tasks. Our Notion Ink Oled Screen gives you the freedom to use your device the way you prefer, using it in bed, on the bus, or at the dinner table. Browse the images from our Photo Gallery to view Notion Ink Oled Screen's HD photos. Notion Ink Oled Screen features High Resolution Display A high resolution screen is a must for any tablet and our screen delivers 1280 x 800 pixels, giving you a sharp and vibrant viewing experience for photos and videos. For browsing the web, we recommend our exclusive web browser designed to load and render web pages quickly and smoothly. Touch Interface Our Notion Ink Oled Screen is the world's first tablet with an advanced touch interface that is easy to use with your hands. It features a large trackpad/mouse to quickly navigate through your tasks and a multi-touch scroll to take control of your device. Our Notion Ink Oled Screen also features multitouch gestures to get more control over your device. You can pinch out of the screen to minimize it, slide it in from the side or flip it out to reveal its keyboard. Battery Life Our battery life is extremely impressive at up to 7 hours of continuous web browsing. What's even more amazing is the fact that our battery also has a lifetime of up to 2 years. Fast Processor Our Notion Ink Oled Screen features an Intel 1.2 GHz processor, giving you the power to multitask, browse the web, chat online and watch movies. Document Viewer Our Notion Ink Oled Screen is the world's first tablet with a full-color document viewer, so you can read eBooks, documents and more with ease. Multimedia Player Our Notion Ink Oled Screen is the world's first tablet with a built-in multimedia player. You can view, search and listen to any of your favorite songs, podcasts or audio books. Browser Our Notion Ink Oled Screen features a web browser that is faster and more responsive than ever, thanks to its advanced touch screen. You

## **What's New in the?**

Victor Vieux Victor Vieux (1912–1993) was a 20th-century French film director and screenwriter. Filmography Director 1937: Rideau 1937: Le Témoin de Casablanca 1938: Les Tzigane 1939: The Guard of the Law 1939: J'en ai fini avec les femmes 1940: Un monsieur de 25 ans 1942: Orage 1943: The Mailman 1945: On purge bientôt les républicains 1948: Le deuxième souffle 1948: Toutes les femmes sont belles 1948: Monsieur et madame 1949: La Garde à l'abri 1949: Marseillaise 1950: Les Bouteilles sont pleines 1950: La mère de l'enfant chéri 1951: La petite Robert 1951: Les Émerauds du littoral 1951: La Vie privée du grand Siècle 1952: Trois hommes en détresse 1952: On arrive trop tôt 1952: Un sentiment d'infidélité 1952: Il était une fois toute la ville 1952: Le Château de mari 1952: Le Débutant 1952: Vous l'avez pas fait 1952: Une femme polonaise 1952: Le Pays des camées 1953: Le Retour de la grand'maman 1953: Un tout petit lit de campagne 1953: D'un rien à rien 1953: La Mère des tueurs 1953: Pas de baisers 1954: Sous les toits de Paris 1954: Comme s'il ne s'était rien passé 1954: Mademoiselle Alexandre et ses frères 1954: Bordeaux chassée 1954: La Table à deux 1954: Le Gaillard de la parole 1955: Jeunes seins et jeunes souffles 1955: Les Braques 1955: La Compagne du diable